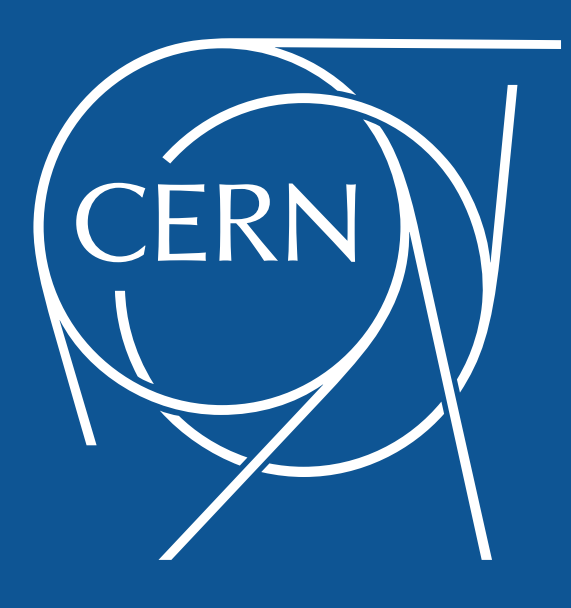

### Volunteer Computing at CERN

BOINC workshop Sep 2014, Budapest

Tomi Asp & Pete Jones, on behalf the LHC@Home team

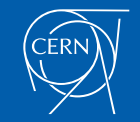

# Agenda

- **Overview**
- Status of the LHC@Home projects
- Additional BOINC projects
- Service consolidation
- Planning for the future
- **Questions**

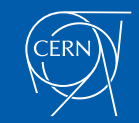

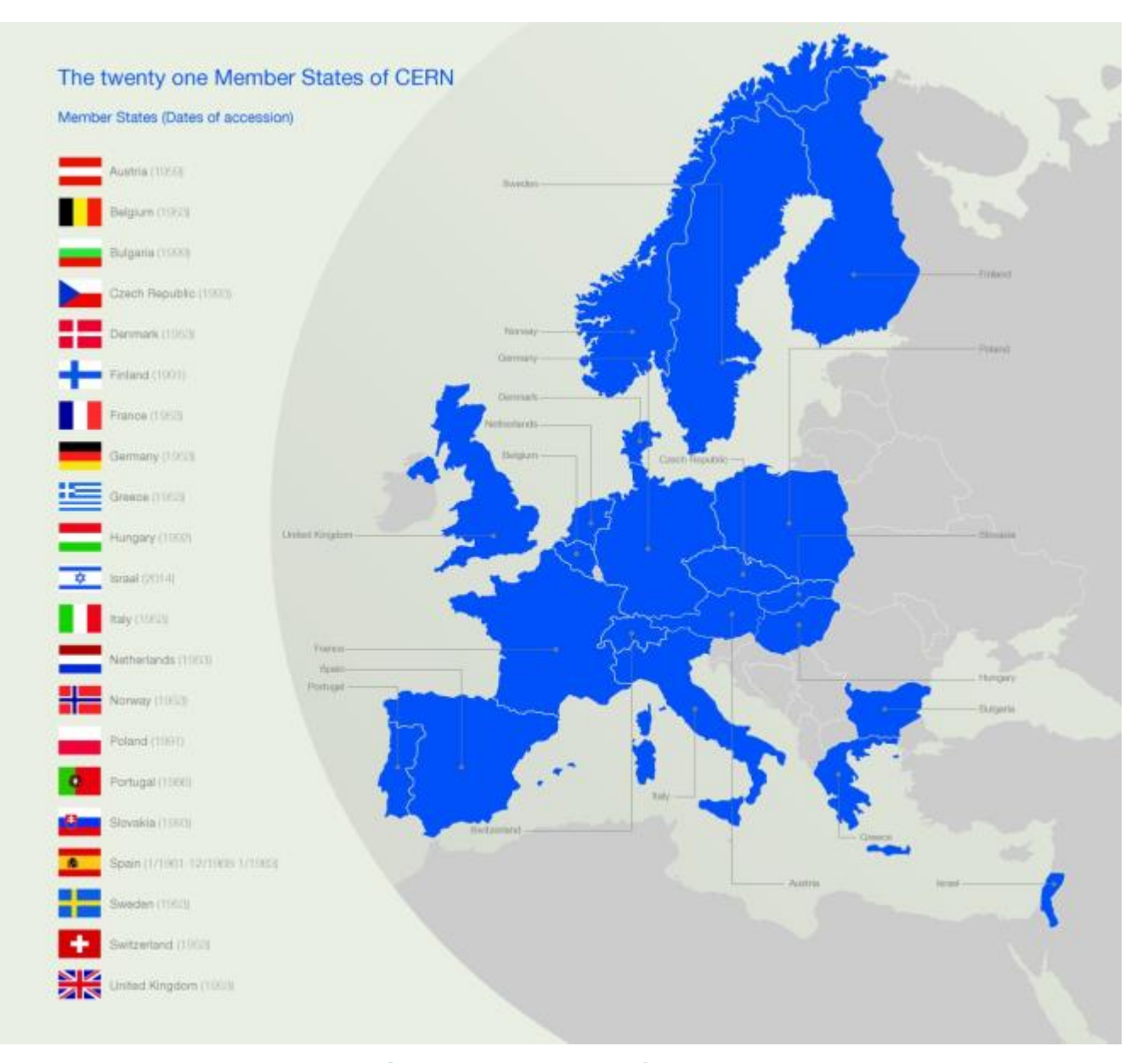

#### The **European Organization for Nuclear Research**

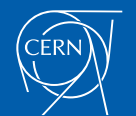

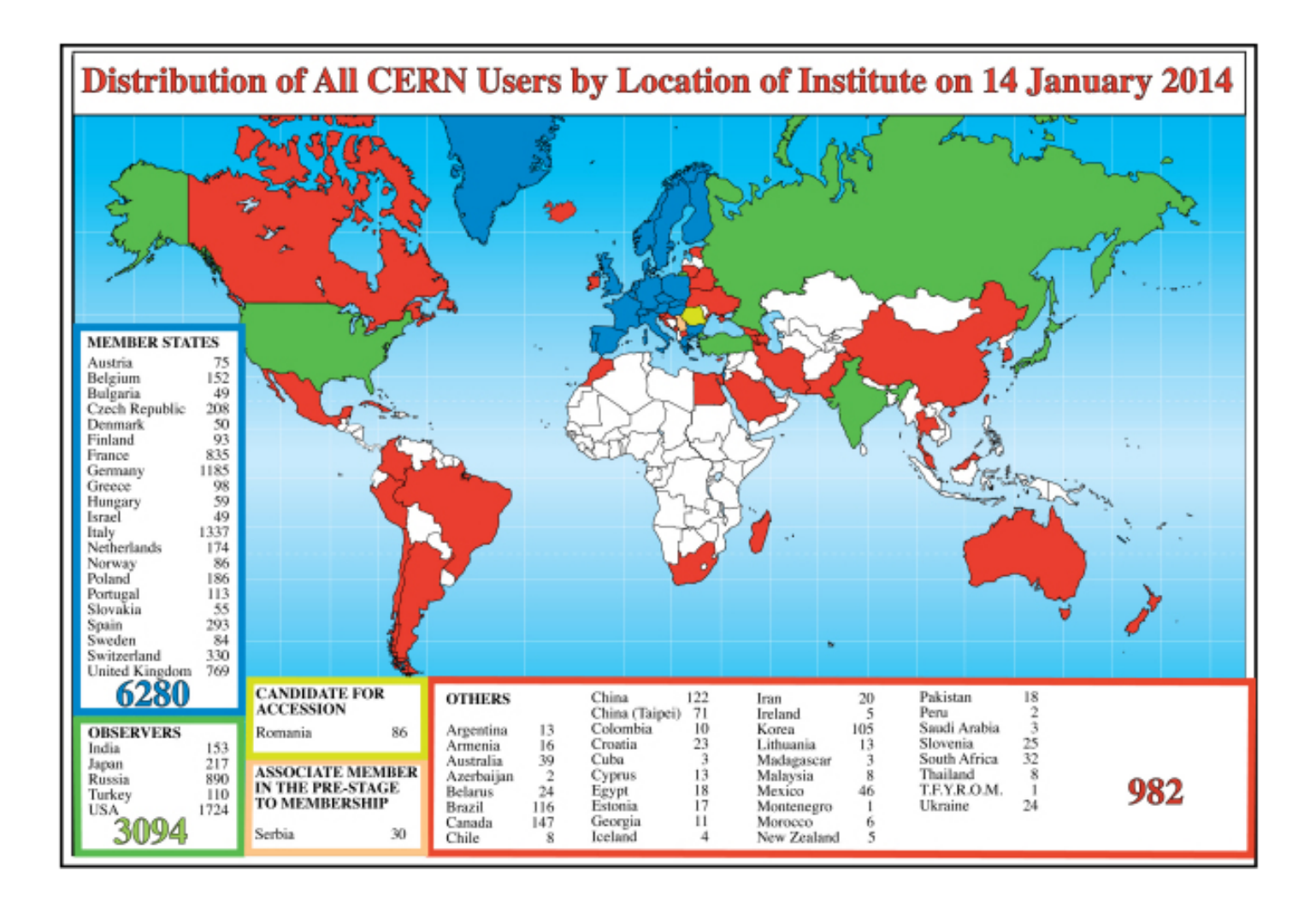

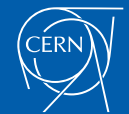

### CERN is the home of the LHC

The CERN laboratory sits astride the Franco-Swiss border near Geneva.

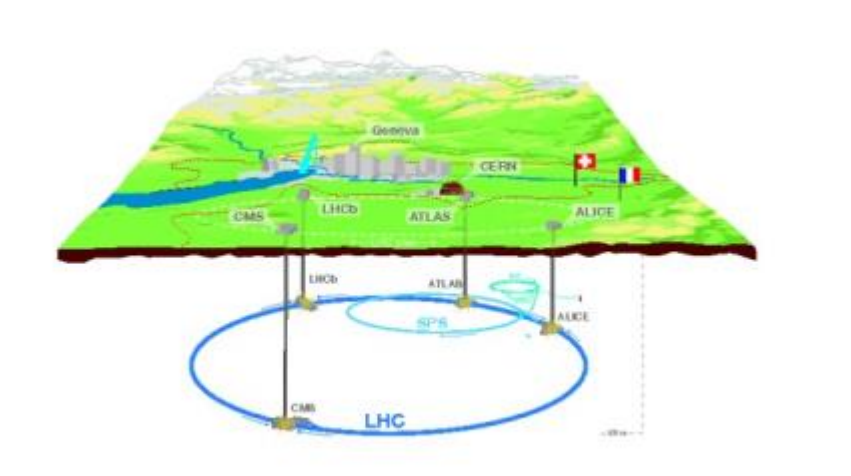

- The Large Hadron Collider (LHC) is the world's largest and most powerful particle collider
- LHC data analysis requires a computing power equivalent to ~100,000 of today's fastest PC processors

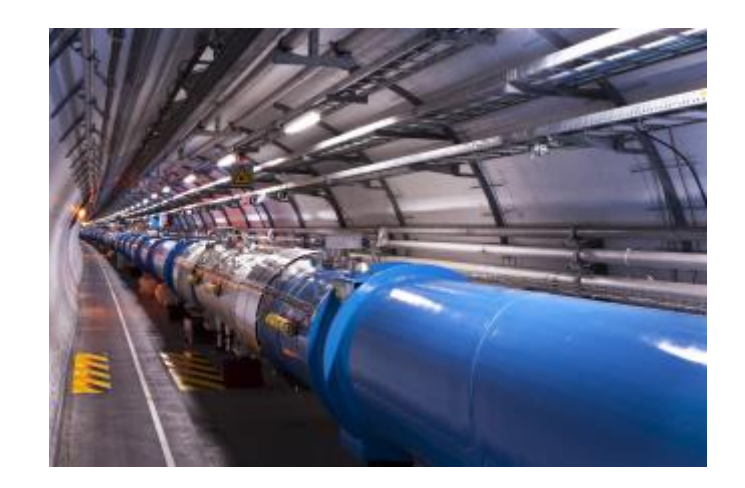

#### **~30 Petabytes of data is** annually generated by the **LHC**

- CERN can only provide ~20% of the computing capacity
- The rest is running on the World LHC Computing Grid
- Volunteer computing could provide additional capacity **for tasks like simulation**

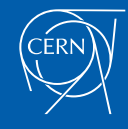

### BOINC at CERN - LHC@HOME

#### • Sixtrack

- Since 29-Sep 2004 to celebrate CERN's 50th birthday
- Simulates particles accelerating through the LHC to find their orbit stability.
- In one work-unit, 60 particles are simulated
- 300,000 clients have signed up.
- Peak computing power up to 40 Tflops
- Classic BOINC architecture Mac, Linux and Windows Clients
- BOINC URL: http://lhcathomeclassic.cern.ch/sixtrack/

#### • Test4Theory

- Since 2011 and does research about the elusive Higgs particle
- Monte Carlo simulations of physics events at the LHC.
- 30 ,000 volunteers
- Computing power up to 2.5 Tflops
- Modified architecture to traditional BOINC uses the CERN developed CernVM and Vboxwrapper application
- Changed name in 2014 to **Virtual LHC@home** with the view to host more apps than Theory simulations
- BOINC URL: http://lhcathome2.cern.ch/vLHCathome/
- Both in present form since 2011

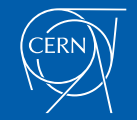

#### LHC@Home – other projects in progress

#### • Atlas@Home

- Lots of progress during 2014.
- **Running Atlas simulation**
- Over 5000 registered users
- See talk later given by Wenjing Wu: Atlas@home
- BOINC URL http://atlasathome.cern.ch/

#### •  $LHCb: Beavity$ <br>• Since 2012 and still in test phase.

- 
- The LHCb experiment collaboration's cloud and grid computing management solution
- Vboxwrapper application, with CernVM image
- Planned to be an app on vLHC@home
- CMS
	- Started work on this during summer 2014
	- In very early stages, prototype running
	- To be added as a beta-application on vLHC@home once stable
- Adopt a Neuron
	- Pilot project with EPFL for a Human Brain project
	- For tasks in neuroscience for a volunteer computing context similar to CERN's Test4Theory
	- Slowly progressing

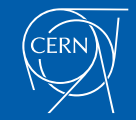

### BOINC and Virtualisation - 1

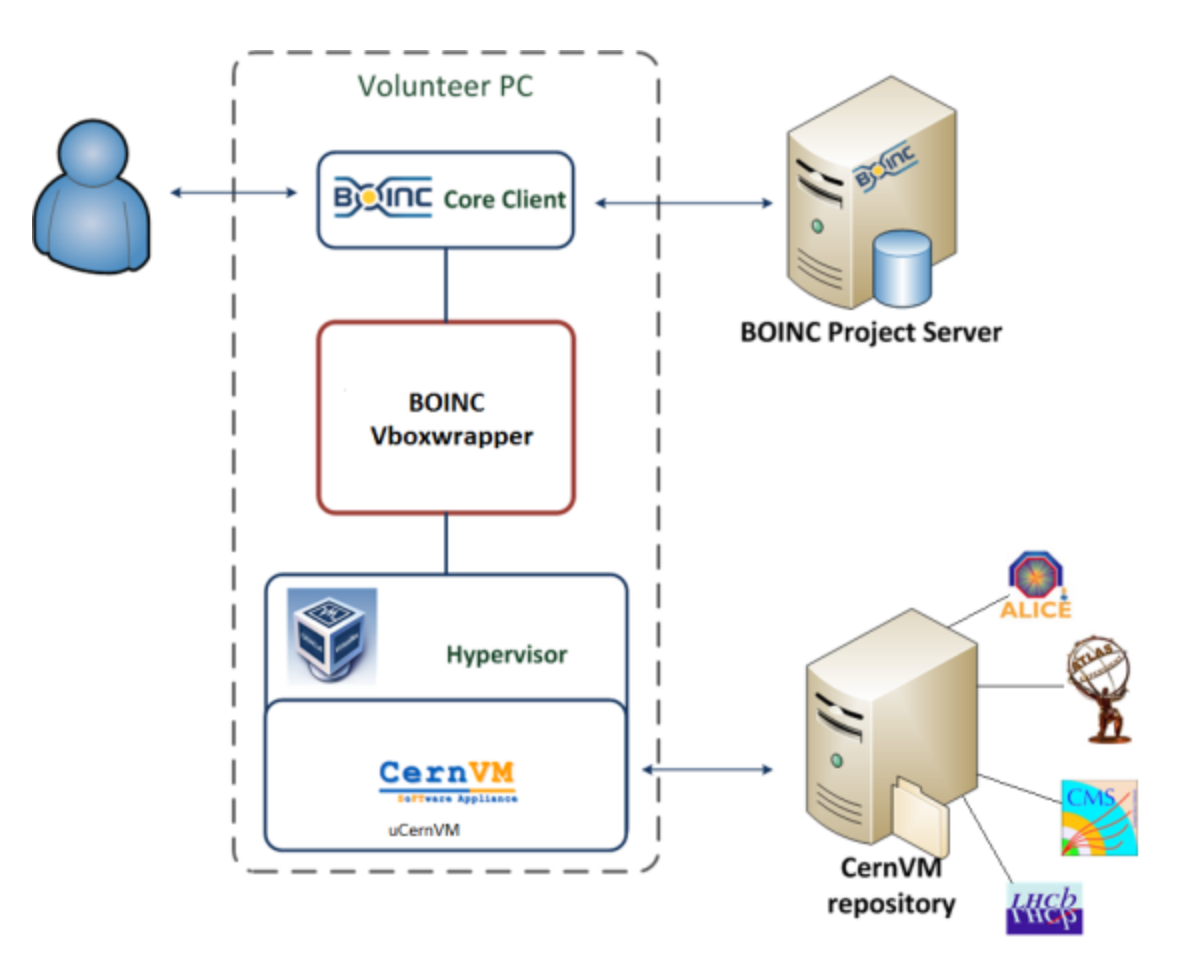

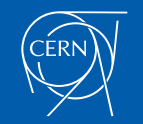

# BOINC and Virtualisation - 2

- Vboxwrapper is a success
	- Thanks to Rom Walton for improvements and bug fixes
		- What about a forum for VM based projects and developments?
- Our aim is to keep the image and job size small
	- uCernVM is a small core image
		- An environment for developing and running LHC data analysis independent of OS
	- Pull applications from CernVMfs
		- A software distribution mechanism to deliver experiment software efficiently
	- Multiple tasks/cores:
		- BOINC supports multiple BOINC tasks, e.g. multiple vboxwrapper apps
			- What about multiple tasks per VM?

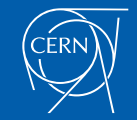

### BOINC at CERN – recent developments

#### Service Consolidation

- Take advantage of CERN IT services features and support
	- OpenStack open source cloud computing platform
	- Puppet managed VMs
	- Use of centralised Database service
	- BOINC server code modified by Tomi Asp (Graduate student at CERN for 1 year)
	- Centralised NFS disk space
	- Backup services
	- Drupal portal for lhcathome.cern.ch

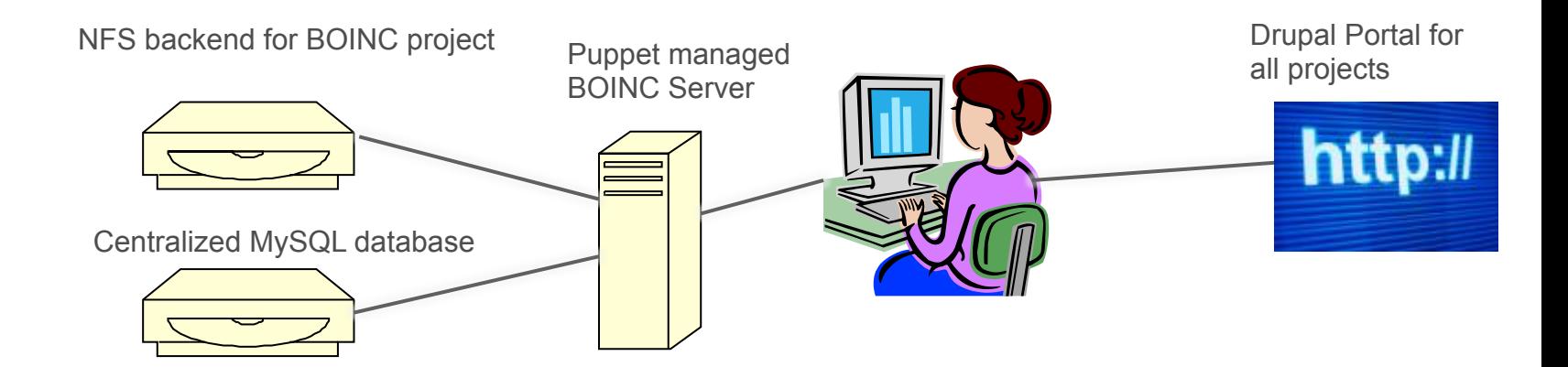

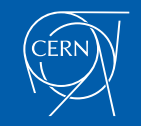

### Different project approaches

- We have to consider the needs of the multiple experiments that are starting to use BOINC
- Sixtrack uses BOINC in the classic way.
- Other projects use the Vboxwrapper application
- Common denominator for VM projects:
	- cernvm image
	- getting apps from Cernvmfs file system.
- However different job managers are used
	- (Co-Pilot, Panda+ArcCE, Crab, Dirac...)

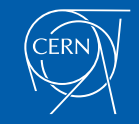

### How to organise many BOINC projects?

#### Individual projects **Cone One project with many apps**

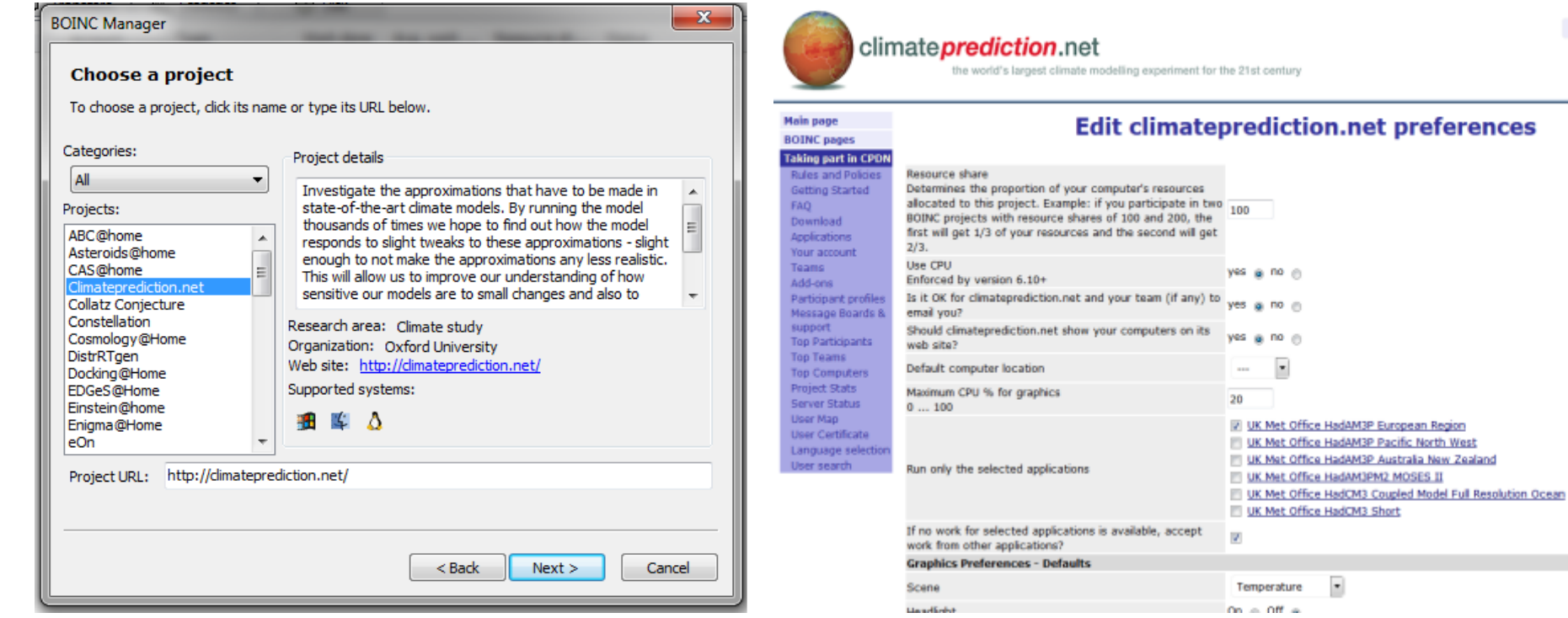

We want to centralize the service and at the same time respect the needs of multiple experiments.

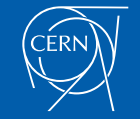

 $\overline{\phantom{a}}$ 

# One project with several apps

- Pros
	- One URL for the volunteer
	- One user database
	- One set of forums
	- Probably less maintenance (server and BOINC)
- **Cons** 
	- Merging the database (e.g. users=yes, forums=no)
	- Managing different stakeholder requirements
	- The effect of many apps on the server performance
	- Handling app credit (however this seems to be fixed)

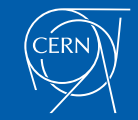

# Individual BOINC projects

- Pros
	- **Experiment independence**
	- Easier to manage heterogeneous projects
	- Avoid merging issues
- Cons
	- Common URL is this possible?
	- Will mean separate user registration
	- Separate forums (possible duplications)

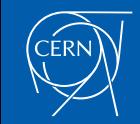

# **Summary**

- Increased interest in Volunteer Computing at CERN
- We provide and a centralized BOINC service
	- Integrating existing IT services
	- Accommodate the needs of all current and future projects
- Various configuration options analysed
	- All have their risks
	- Separate projects are less risky to handle
	- But the app feature seems a sensible solution
- Our setup must be able to scale
- It must be coherent for volunteers
- We welcome feedback, comments and questions

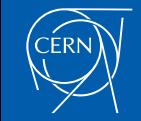

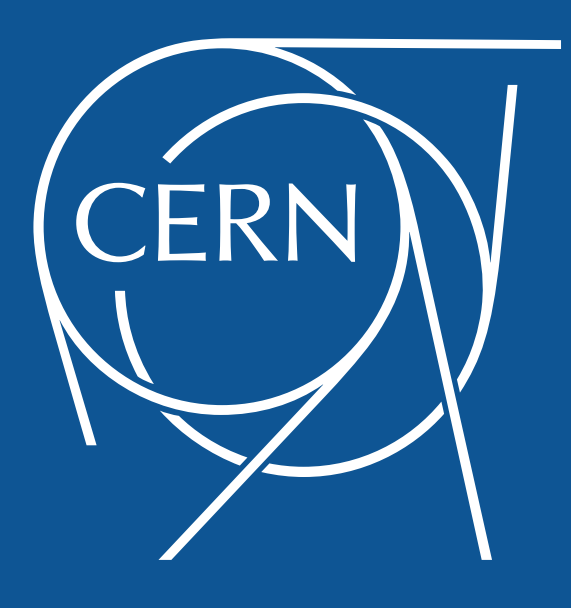